МИНИСТЕРСТВО НАУКИ И ВЫСШЕГО ОБРАЗОВАНИЯ РОССИЙСКОЙ ФЕДЕРАЦИИ Федеральное государственное бюджетное образовательное учреждение высшего образования «КУБАНСКИЙ ГОСУДАРСТВЕННЫЙ УНИВЕРСИТЕТ» Институт географии, геологии, туризма и сервиса

Кафедра геоинформатики

УТВЕРЖДАЮ: Проректор по учебной работе, качеству образования - первый ектор Т.А. Хагуров 1я 2021 г.

# РАБОЧАЯ ПРОГРАММА ДИСЦИПЛИНЫ Б1.В.ДВ.01.02 ПРОГРАММИРОВАНИЕ В СОВРЕМЕННОЙ КАРТОГРАФИИ

(код и наименование дисциплины в соответствии с учебным планом)

Направление подготовки/специальность 05.03.03 Картография и геоинформатика

(код и наименование направления подготовки/специальности)

Направленность (профиль) / специализация Геоинформатика

(наименование направленности (профиля) / специализации)

Форма обучения очная

(очная, очно-заочная, заочная)

Квалификация бакалавр

Краснодар 2021

Рабочая программа дисциплины «Программирование в современной картографии»

составлена в соответствии с федеральным государственным образовательным стандартом высшего образования (ФГОС ВО) по направлению подготовки 05.03.03 Картография и геоинформатика (академический бакалавриат).

код и наименование направления подготовки Программу составил: П.Б. Нетребин, ст. преподаватель, канд. геогр.<br>
<u>изук</u> и.о. Фамилия, должность, ученая степень, ученое звание подпись наук<br>И.О. Фамилия, должность, ученая степень, ученое звание

Рабочая программа дисциплины «Программирование в современной картографии» утверждена на заседании кафедры Геоинформатики протокол № 8 «07» апреля 2021 г.

Заведующий кафедрой (разработчика)

Погорелов А.В.

фамилия, инициалы подпись

Утверждена на заседании учебно-методической комиссии института протокол № 4 «29» апреля 2021 г. Председатель УМК института Филобок А.А. фамилия, инициалы подпись

Рецензенты:

Ковешников А.В., зав. группой картографии отдела ГИС и КГ, ООО «Гискарт» Брусило В.А., директор по аэрогеодезическим работам ООО «Аэрогеоматика»

# 1 Цели и задачи изучения дисциплины (модуля)

## 1.1 Цель освоения дисциплины

Целью освоения дисциплины «Программирование в современной картографии» является овладение теоретическими и практическими навыками использования средств языков программирования в современных картографических программных продуктах с целью автоматизации картографических процессов, разработки пользовательских интерфейсов и картографических инструментов.

#### 1.2 Задачи дисциплины

Ознакомить студентов с современным картографическим программном обеспечением и языками программирования, используемыми в них.

Научить создавать пользовательские инструменты и интерфейсы, расширять функциональные возможности программных комплексов для целей картографии, выполнять автоматизацию картографических процессов.

#### 1.3 Место дисциплины (модуля) в структуре образовательной программы

Дисциплина «Программирование в современной картографии» относится к вариативной части Блока 1 "Картография и геоинформатика" учебного плана.

Дисциплина изучается на 3 курсе в 5 семестре совместно с «Цифровая картография», «Основы программирования» и «Геоинформатика». Освоение данной дисциплины необходимо для овладения новейшими, тенденциозными навыками и наработками в области современной картографии и программировании.

1.4 Перечень планируемых результатов обучения по дисциплине (модулю), соотнесенных с планируемыми результатами освоения образовательной программы

Изучение данной учебной дисциплины направлено на формирование у обучающихся следующих компетенций:

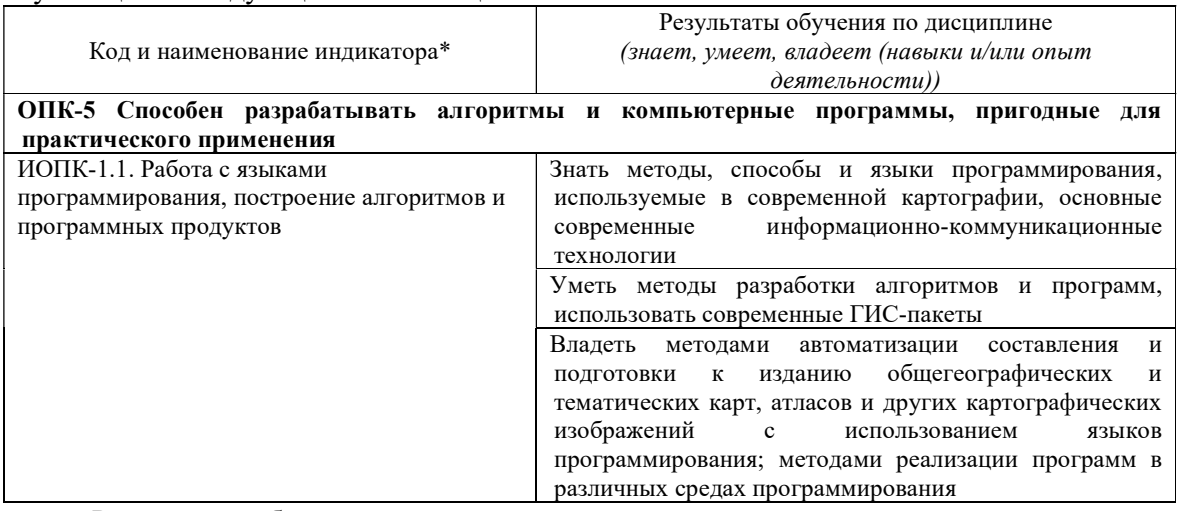

Результаты обучения по дисциплине достигаются в рамках осуществления всех видов контактной и самостоятельной работы обучающихся в соответствии с утвержденным учебным планом.

Индикаторы достижения компетенций считаются сформированными при достижении соответствующих им результатов обучения.

#### 2. Структура и содержание дисциплины

#### 2.1 Распределение трудоёмкости дисциплины по видам работ

Общая трудоёмкость дисциплины составляет 3 зачетных единиц (108 часов), их распределение по видам работ представлено в таблице

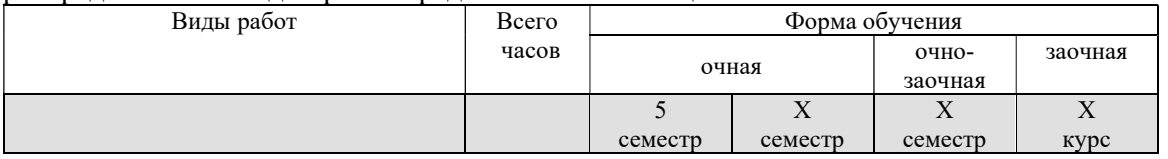

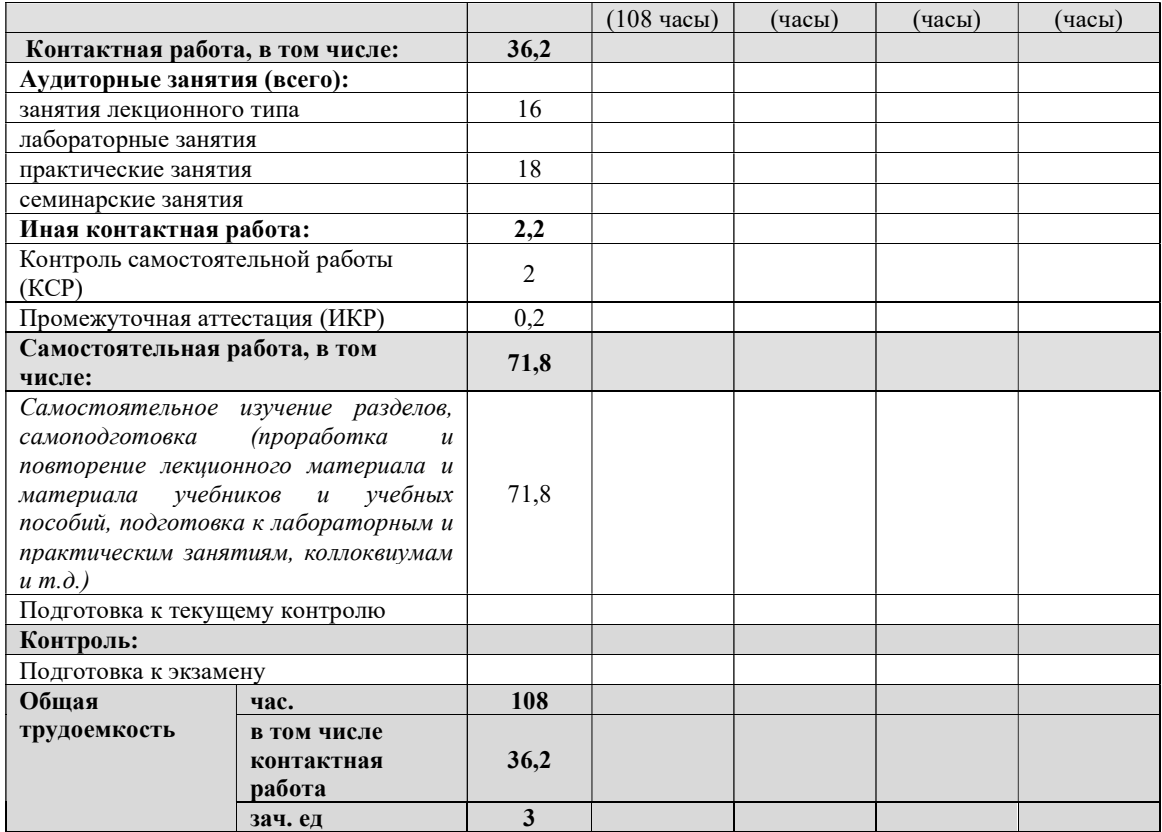

## 2.2 Содержание дисциплины

Распределение видов учебной работы и их трудоемкости по разделам дисциплины. Разделы (темы) дисциплины, изучаемые в 5 семестре 3 курса очная форма обучения

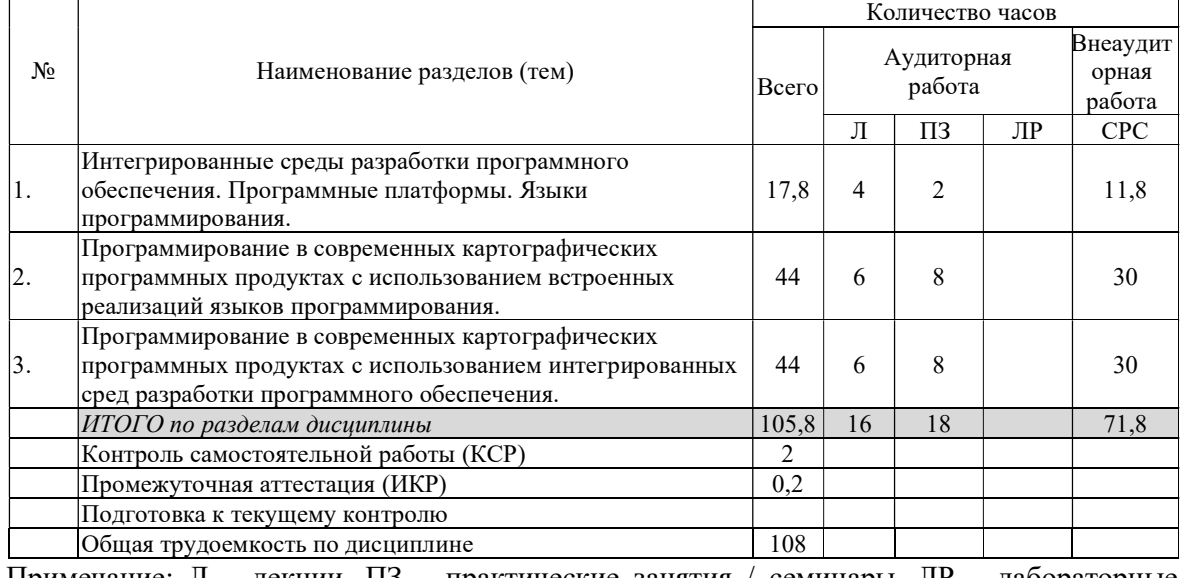

Примечание: Л – лекции, ПЗ – практические занятия / семинары, ЛР – лабораторные занятия, СРС – самостоятельная работа студента

## 2.3 Содержание разделов (тем) дисциплины

## 2.3.1 Занятия лекционного типа

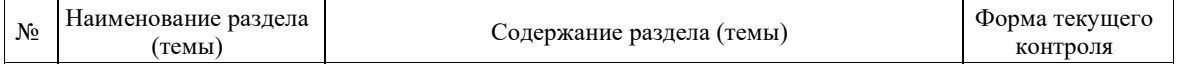

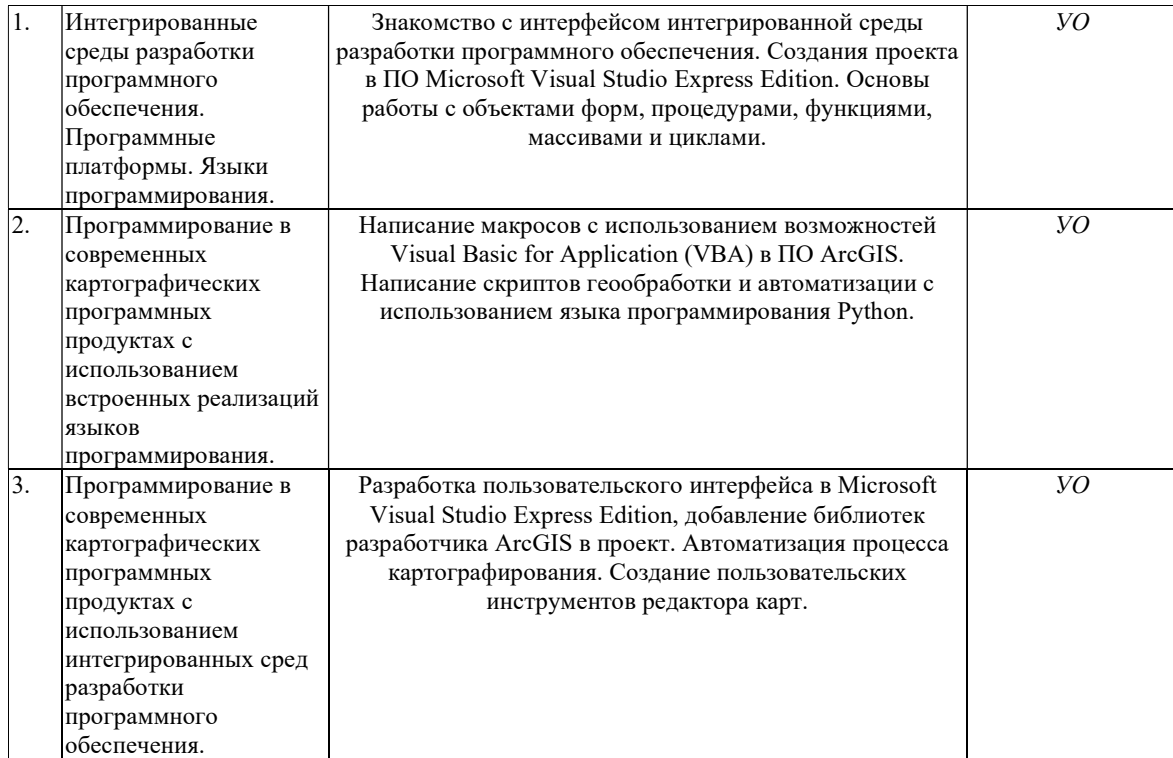

2.3.2 Занятия семинарского типа (практические / семинарские занятия/

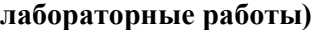

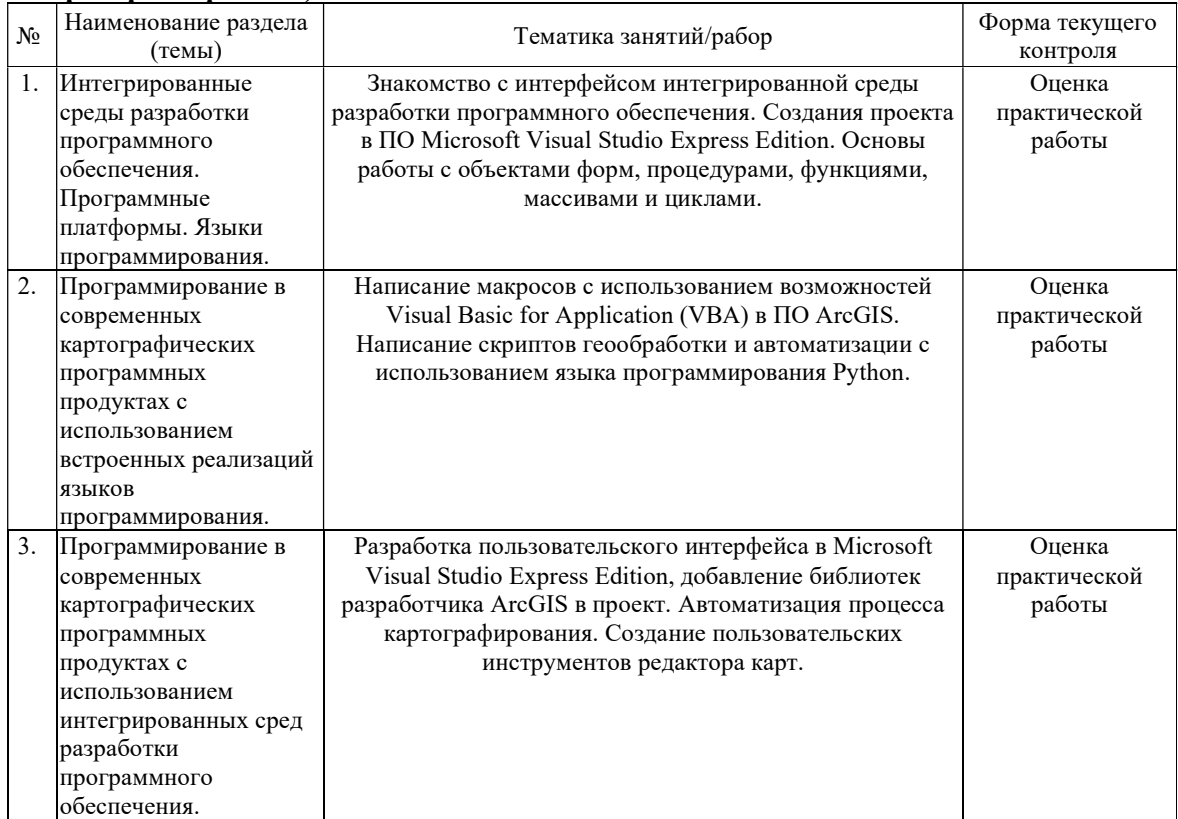

Защита лабораторной работы (ЛР), выполнение курсового проекта (КП), курсовой работы (КР), расчетно-графического задания (РГЗ), написание реферата (Р), эссе (Э), коллоквиум (К), тестирование (Т) и т.д.

При изучении дисциплины могут применятся электронное обучение, дистанционные образовательные технологии в соответствии с ФГОС ВО.

#### 2.3.3 Примерная тематика курсовых работ (проектов)

Курсовые работы – не предусмотрены.

#### 2.4 Перечень учебно-методического обеспечения для самостоятельной работы обучающихся по дисциплине (модулю)

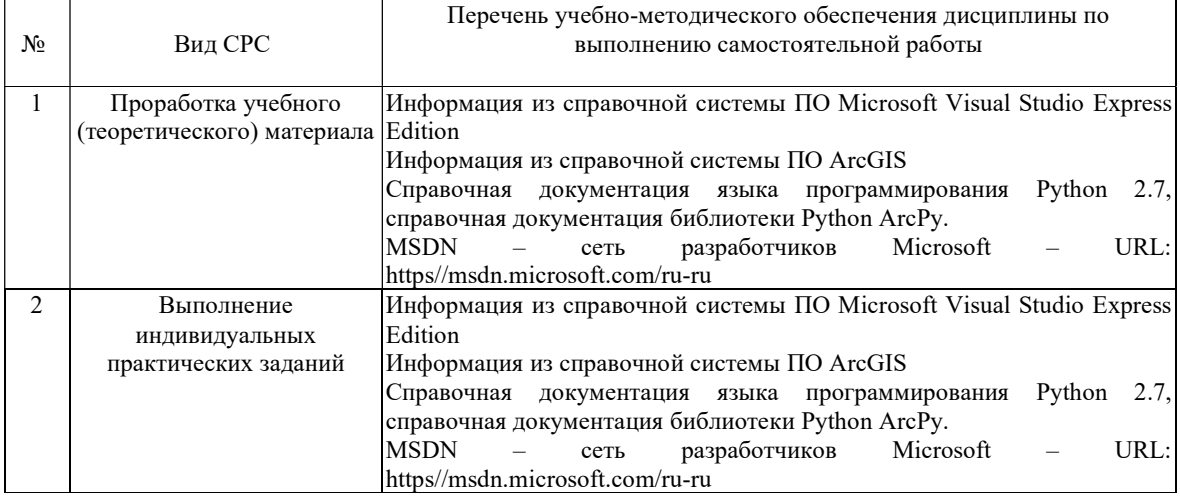

Учебно-методические материалы для самостоятельной работы обучающихся из числа инвалидов и лиц с ограниченными возможностями здоровья (ОВЗ) предоставляются в формах, адаптированных к ограничениям их здоровья и восприятия информации:

Для лиц с нарушениями зрения:

- в печатной форме увеличенным шрифтом,
- в форме электронного документа,
- в форме аудиофайла,
- в печатной форме на языке Брайля.

Для лиц с нарушениями слуха:

– в печатной форме,

– в форме электронного документа.

Для лиц с нарушениями опорно-двигательного аппарата:

- в печатной форме,
- в форме электронного документа,
- в форме аудиофайла.

Данный перечень может быть конкретизирован в зависимости от контингента обучающихся.

### 3. Образовательные технологии, применяемые при освоении дисциплины (модуля)

В процессе изучения дисциплины «Программирование в современной картографии» применяются следующие виды образовательных технологий:

– традиционные (информационная лекция, практическое занятие);

– интерактивные (лекция-беседа, лекция-дискуссия);

– информационно-коммуникационные (лекция-визуализация; практическое занятие в форме презентации – представление результатов проектной деятельности с использованием специализированных программных средств);

– практические работы.

Для лиц с ограниченными возможностями здоровья предусмотрена организация консультаций с использованием электронной почты.

Для лиц с ограниченными возможностями здоровья предусмотрена организация консультаций с использованием электронной почты.

### 4. Оценочные средства для текущего контроля успеваемости и промежуточной аттестации

Оценочные средства предназначены для контроля и оценки образовательных достижений обучающихся, освоивших программу учебной дисциплины «Программирование в современной картографии».

Оценочные средства включает контрольные материалы для проведения текущего контроля в форме *тестовых заданий*, и промежуточной аттестации в форме вопросов и заданий к зачету.

## Зачетно-экзаменационные материалы для промежуточной аттестации (экзамен/зачет)

(Указать перечень вопросов и(или) заданий при промежуточной аттестации (зачет,

#### экзамен и т.д.)

1. Платформа разработки ArcGIS ArcObjects.

2. Диаграммы классов ArcObjects.

3. Настройка графического интерфейса в ArcMap, ArcCatalog.

4. Создание макросов в ArcMap и ArcCatalog с использованием редактораVBA.

5. Активный фрейм данных ArcMap, свойства слоя.

6. Обращение к существующим данных через ArcObjects.

7. Использование возможностей ArcObjects для работы с отображением векторных данных.

8. Использование возможностей ArcObjects для работы с отображением растровых данных.

9. Создание векторных пространственных данных, редактирование с

использованием функциональных возможностей ArcObjects.

10. Запуск инструментов геообработки ArcMap, компоновка карт, экспорт и печать.

11. Диаграммы объектных моделей, типы классов, наследование.

12. Создание скриптов на языке программирования Python.

13. Функция ArcPy List, создание и итерирование списков.

14. Python. Работа с числами и операции над ними.

15. Python. Строки. Функции и методы строк.

16. Списки в Python. Функции и методы списков.

17. Python. Создание и использование классов.

18. Стандартные модули и пакеты Python и их импортирование.

19. Использование Python в ArcGIS для операций с полями и в выражениях надписей.

20. Геообработка на основе Python.

21. Функции ArcPy. Функция Describe. Свойства Describe.

22. Использование курсоров доступа к данным.

23. Работа с объектами геометрии.

24. Модуль arcpy.sa. Классы, операторы, функции.

25. Модуль arcpy.mapping.

26. Использование классов в инструментах геообработки ArcGIS.

#### Критерии оценивания результатов обучения

#### Критерии оценивания по зачету:

«зачтено»: студент владеет теоретическими знаниями по разделу, знает среды разработки, допускает незначительные ошибки; студент умеет правильно объяснять пройденный материал, иллюстрируя его примерами из практических задач.

«не зачтено»: материал не усвоен или усвоен частично, студент затрудняется привести примеры по дисциплине, довольно ограниченный объем знаний программного материала.

Оценочные средства для инвалидов и лиц с ограниченными возможностями здоровья выбираются с учетом их индивидуальных психофизических особенностей.

– при необходимости инвалидам и лицам с ограниченными возможностями здоровья предоставляется дополнительное время для подготовки ответа на экзамене;

– при проведении процедуры оценивания результатов обучения инвалидов и лиц с ограниченными возможностями здоровья предусматривается использование технических средств, необходимых им в связи с их индивидуальными особенностями;

– при необходимости для обучающихся с ограниченными возможностями здоровья и инвалидов процедура оценивания результатов обучения по дисциплине может проводиться в несколько этапов.

Процедура оценивания результатов обучения инвалидов и лиц с ограниченными возможностями здоровья по дисциплине (модулю) предусматривает предоставление информации в формах, адаптированных к ограничениям их здоровья и восприятия информации:

Для лиц с нарушениями зрения:

– в печатной форме увеличенным шрифтом,

– в форме электронного документа.

Для лиц с нарушениями слуха:

– в печатной форме,

– в форме электронного документа.

Для лиц с нарушениями опорно-двигательного аппарата:

– в печатной форме,

– в форме электронного документа.

Данный перечень может быть конкретизирован в зависимости от контингента обучающихся.

#### 5. Перечень учебной литературы, информационных ресурсов и технологий

#### 5.1. Учебная литература

1. Федоров, Д. Ю. Программирование на языке высокого уровня python: учебное пособие для прикладного бакалавриата / Д. Ю. Федоров. — М.: Издательство Юрайт, 2017. — 126 с. — (Серия: Бакалавр. Прикладной курс). — ISBN 978-5-534-04479-9. — Режим доступа: www.biblio-online.ru/book/1EE056CF-F11A-4C18-8D33-40B703D49AC5.

Гниденко, И. Г. Технологии и методы программирования: учебное пособие для прикладного бакалавриата / И. Г. Гниденко, Ф. Ф. Павлов, Д. Ю. Федоров. — М.: Издательство Юрайт, 2018. — 235 с. — (Серия: Бакалавр. Прикладной курс). — ISBN 978- 5-534-02816-4. — Режим доступа: www.biblio-online.ru/book/E0A213EF-E61B-4F8B-A4E5- D75FD4E72E10.

#### 5.2. Периодическая литература

Указываются печатные периодические издания из «Перечня печатных периодических изданий, хранящихся в фонде Научной библиотеки КубГУ» https://www.kubsu.ru/ru/node/15554,  $u/u \bar{u}u$  электронные периодические издания, с указанием адреса сайта электронной версии журнала, из баз данных, доступ к которым имеет КубГУ:

1. Базы данных компании «Ист Вью» http://dlib.eastview.com

2. Электронная библиотека GREBENNIKON.RU https://grebennikon.ru/

3. Журнал «Геоматика»

## 5.3. Интернет-ресурсы, в том числе современные профессиональные базы данных и информационные справочные системы

#### Электронно-библиотечные системы (ЭБС):

1. Геоинформационный портал ГИС-ассоциации (http://gisa.ru/)

2. Геоинформационные системы (http://www.dataplus.ru/)

3. GIS-Lab: Геоинформационные системы и Дистанционное зондирование Земли (http://gislab.info/)

## Профессиональные базы данных:

- 1. Web of Science (WoS) http://webofscience.com/
- 2. Scopus http://www.scopus.com/
- 3. ScienceDirect www.sciencedirect.com
- 4. Журналы издательства Wiley https://onlinelibrary.wiley.com/
- 5. Научная электронная библиотека (НЭБ) http://www.elibrary.ru/
- 6. Полнотекстовые архивы ведущих западных научных журналов на Российской платформе научных журналов НЭИКОН http://archive.neicon.ru
- 7. Национальная электронная библиотека (доступ к Электронной библиотеке диссертаций Российской государственной библиотеки (РГБ) https://rusneb.ru/
- 8. Президентская библиотека им. Б.Н. Ельцина https://www.prlib.ru/
- 9. Электронная коллекция Оксфордского Российского Фонда

https://ebookcentral.proquest.com/lib/kubanstate/home.action

- 10. Springer Journals https://link.springer.com/
- 11. Nature Journals https://www.nature.com/siteindex/index.html
- 12. Springer Nature Protocols and Methods

https://experiments.springernature.com/sources/springer-protocols

- 13. Springer Materials http://materials.springer.com/
- 14. zbMath https://zbmath.org/
- 15. Nano Database https://nano.nature.com/
- 16. Springer eBooks: https://link.springer.com/
- 17. "Лекториум ТВ" http://www.lektorium.tv/
- 18. Университетская информационная система РОССИЯ http://uisrussia.msu.ru

## Информационные справочные системы:

1. Консультант Плюс - справочная правовая система (доступ по локальной сети с компьютеров библиотеки)

## Ресурсы свободного доступа:

- 1. Американская патентная база данных http://www.uspto.gov/patft/
- 2. Полные тексты канадских диссертаций http://www.nlc-bnc.ca/thesescanada/
- 3. КиберЛенинка (http://cyberleninka.ru/);
- 4. Министерство науки и высшего образования Российской Федерации https://www.minobrnauki.gov.ru/;
- 5. Федеральный портал "Российское образование" http://www.edu.ru/;
- 6. Информационная система "Единое окно доступа к образовательным ресурсам" http://window.edu.ru/;
- 7. Единая коллекция цифровых образовательных ресурсов http://school-collection.edu.ru/ .
- 8. Федеральный центр информационно-образовательных ресурсов (http://fcior.edu.ru/);
- 9. Проект Государственного института русского языка имени А.С. Пушкина "Образование на русском" https://pushkininstitute.ru/;
- 10. Справочно-информационный портал "Русский язык" http://gramota.ru/;
- 11. Служба тематических толковых словарей http://www.glossary.ru/;
- 12. Словари и энциклопедии http://dic.academic.ru/;
- 13. Образовательный портал "Учеба" http://www.ucheba.com/;
- 14. Законопроект "Об образовании в Российской Федерации". Вопросы и ответы http://xn--
- 273--84d1f.xn--p1ai/voprosy\_i\_otvety

### Собственные электронные образовательные и информационные ресурсы КубГУ:

1. Среда модульного динамического обучения http://moodle.kubsu.ru

2. База учебных планов, учебно-методических комплексов, публикаций и конференций http://mschool.kubsu.ru/

3. Библиотека информационных ресурсов кафедры информационных образовательных технологий http://mschool.kubsu.ru;

4. Электронный архив документов КубГУ http://docspace.kubsu.ru/

5. Электронные образовательные ресурсы кафедры информационных систем и технологий

в образовании КубГУ и научно-методического журнала "ШКОЛЬНЫЕ ГОДЫ" http://icdau.kubsu.ru/

### 6. Методические указания для обучающихся по освоению дисциплины (модуля)

На практических занятиях студенты осваивают методы работы с интегрированными средами разработки, навыки поиска и использования нужных библиотек разработчика, автоматизации картографирования и процессов геообработки, рассматриваются основные, наиболее распространенное картографическое и геоинформационное обеспечение, средства автоматизации и расширения их функциональных возможностей и создания пользовательских интерфейсов.

Важнейшим этапом курса является самостоятельная работа студентов по дисциплине (модулю), на котором обучающиеся самостоятельно закрепляют знания, полученные на лекционных и практических занятиях, развивают навыки работы с интегрированными средами разработки программного обеспечения, языками программирования; разработки пользовательских интерфейсов, автоматизации процессов картографирования и геообработки; самостоятельно выполняют практические задания, направленные на усвоение пройденного материала, повышения навыков и приобретения соответствующих умений программирования в современной картографии.

В освоении дисциплины инвалидами и лицами с ограниченными возможностями здоровья большое значение имеет индивидуальная учебная работа (консультации) – дополнительное разъяснение учебного материала.

Индивидуальные консультации по предмету являются важным фактором, способствующим индивидуализации обучения и установлению воспитательного контакта между преподавателем и обучающимся инвалидом или лицом с ограниченными возможностями здоровья.

#### 7. Материально-техническое обеспечение по дисциплине (модулю)

По всем видам учебной деятельности в рамках дисциплины используются аудитории, кабинеты и лаборатории, оснащенные необходимым специализированным и лабораторным оборудованием.

При заполнении таблицы учитывать все виды занятий, предусмотренные учебным планом по данной дисциплине: лекции, занятия семинарского типа (практические занятия, лабораторные работы), а также курсовое проектирование, консультации, текущий контроль и промежуточную аттестацию.

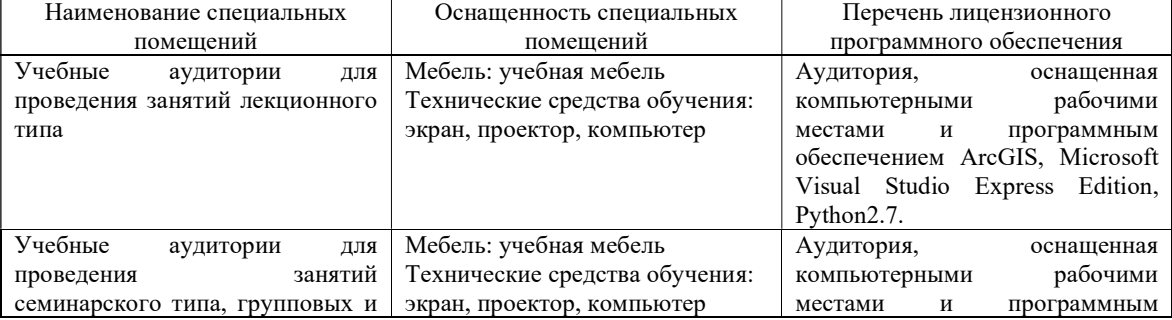

При использовании лаборатории указать ее наименование «Лаборатория…».

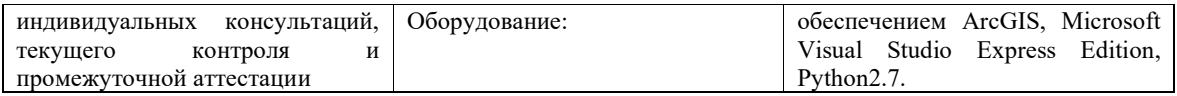

Для самостоятельной работы обучающихся предусмотрены помещения, укомплектованные специализированной мебелью, оснащенные компьютерной техникой с возможностью подключения к сети «Интернет» и обеспечением доступа в электронную информационно-образовательную среду университета.

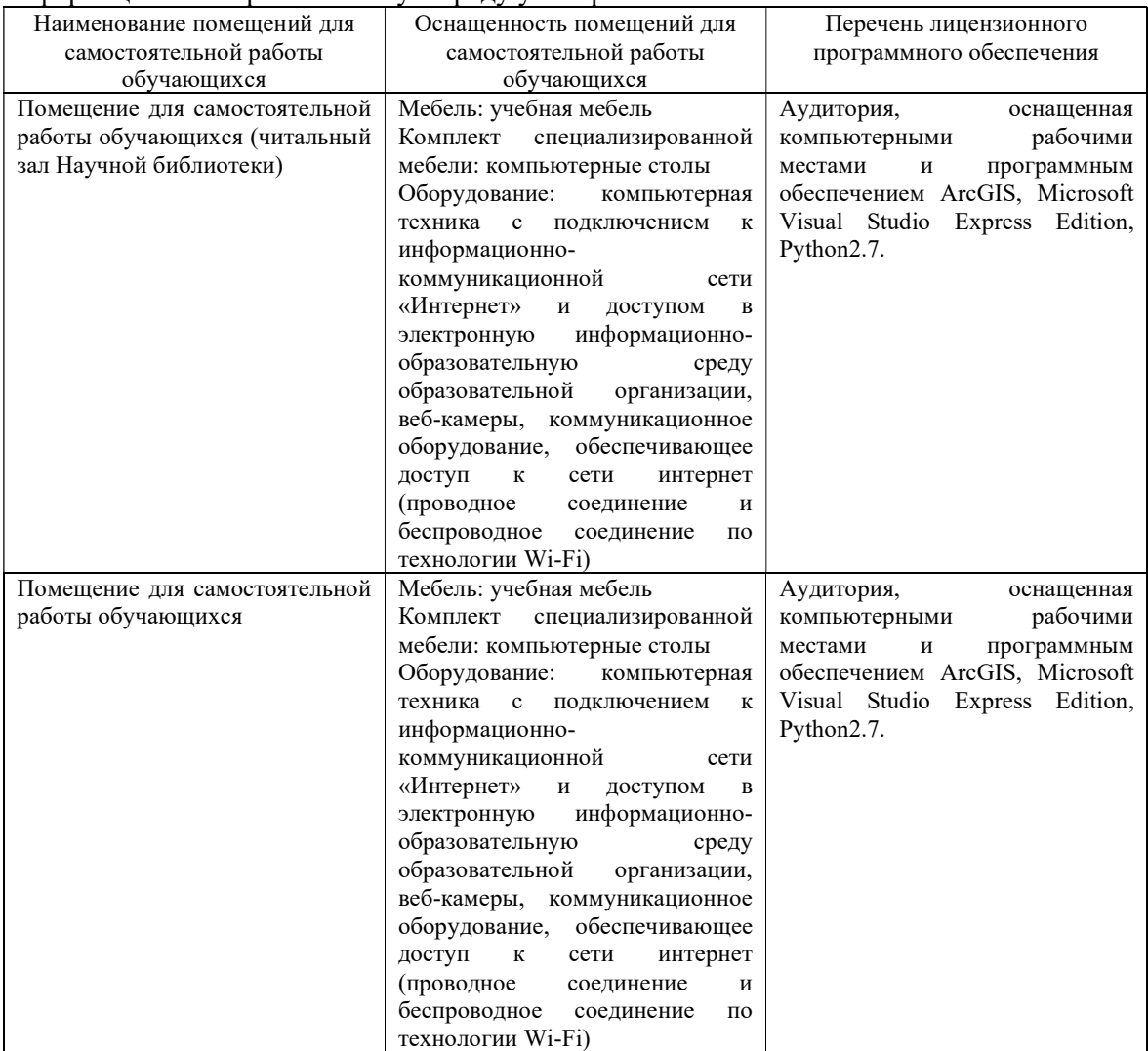